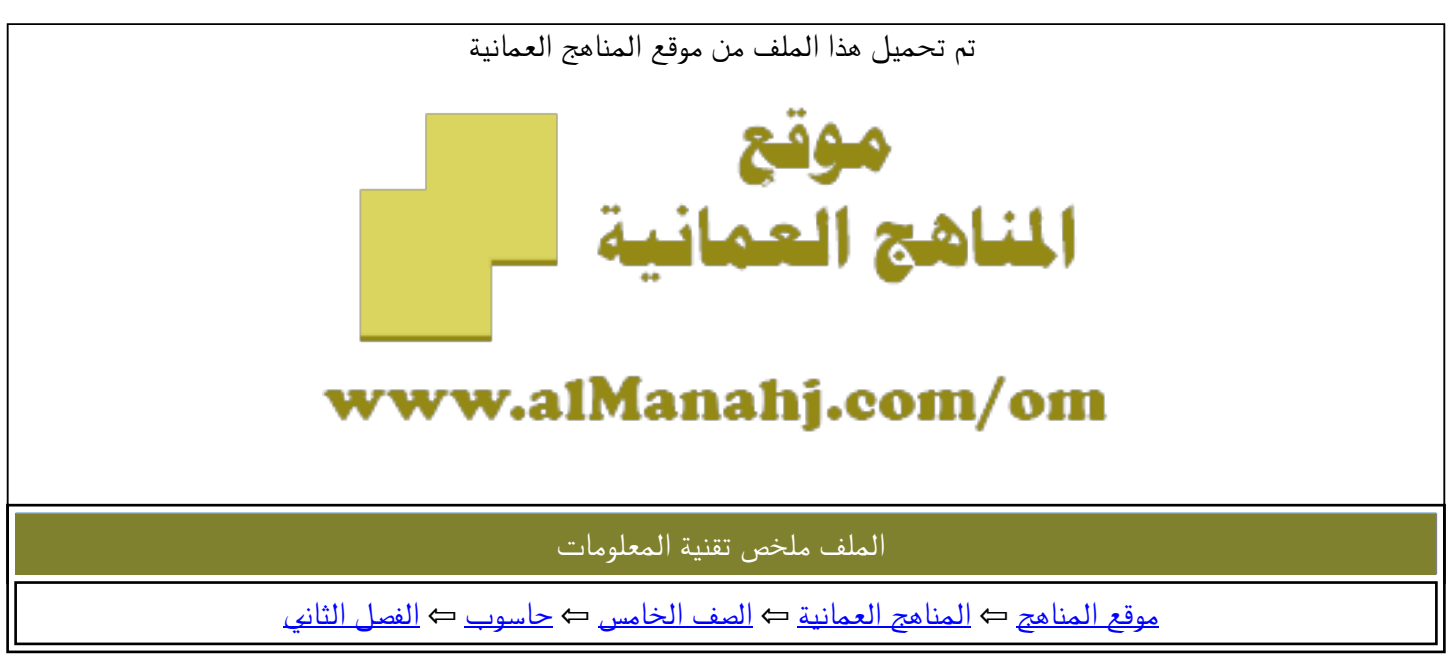

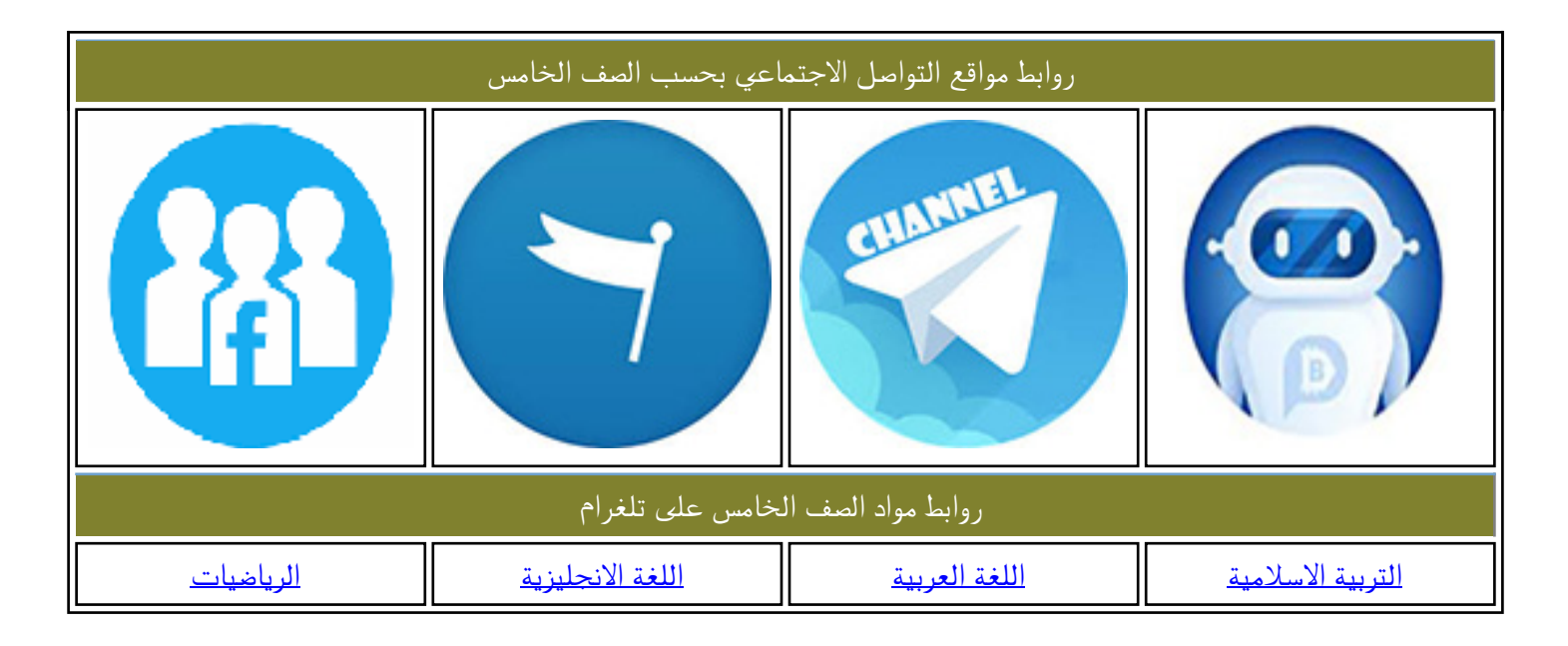

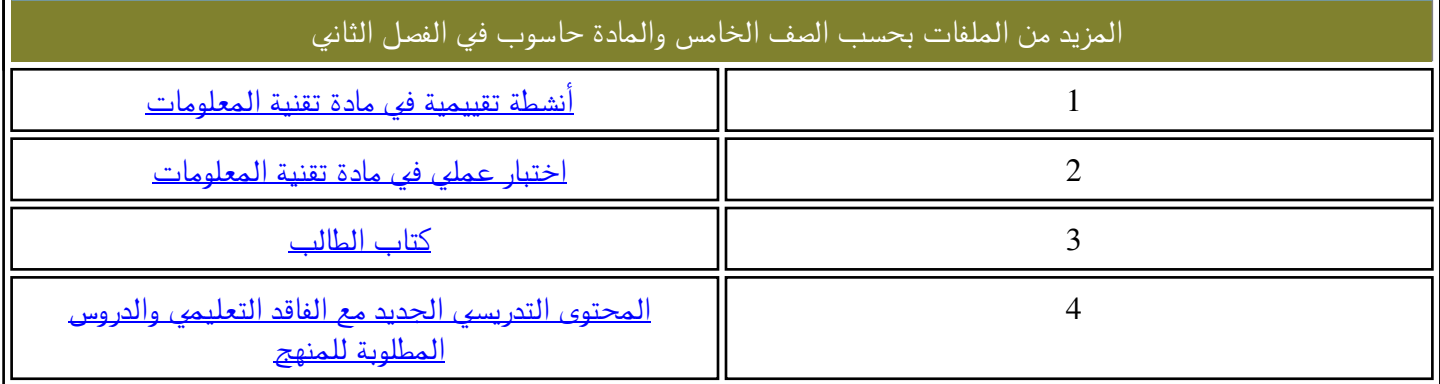

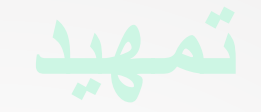

### **برأيك عن ماذا تعبر هذه الصور؟**

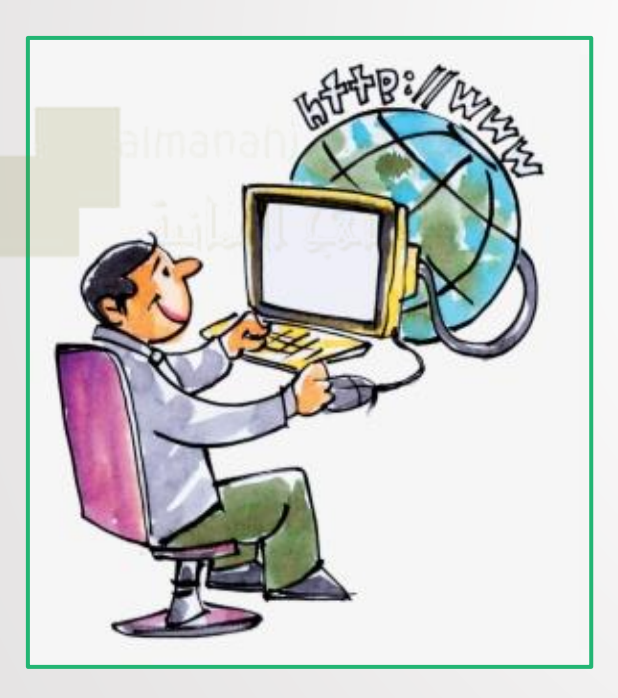

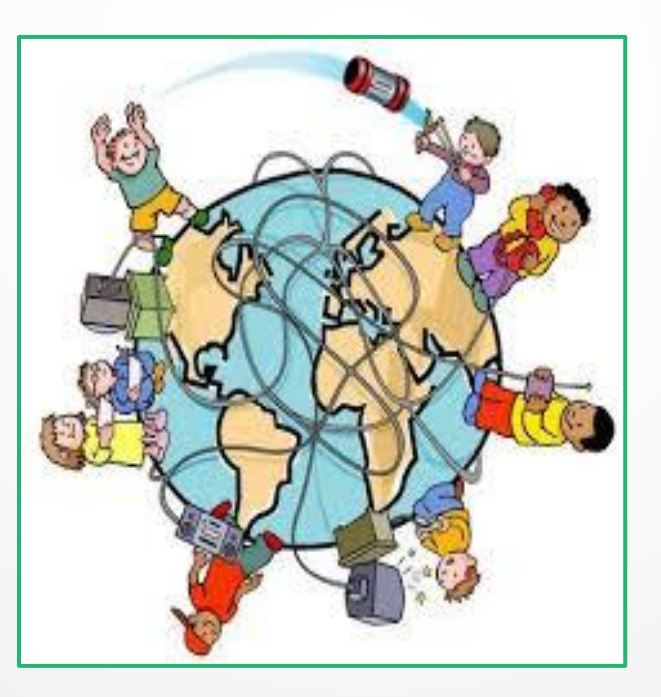

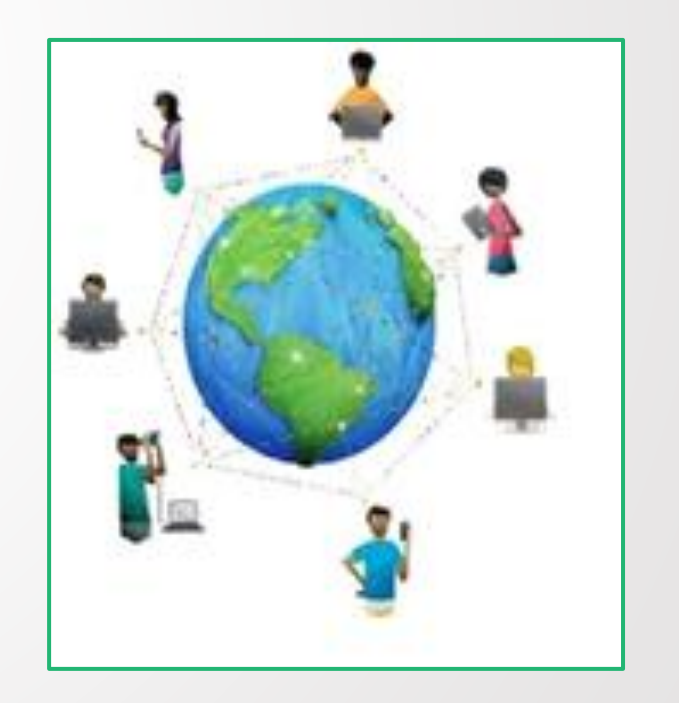

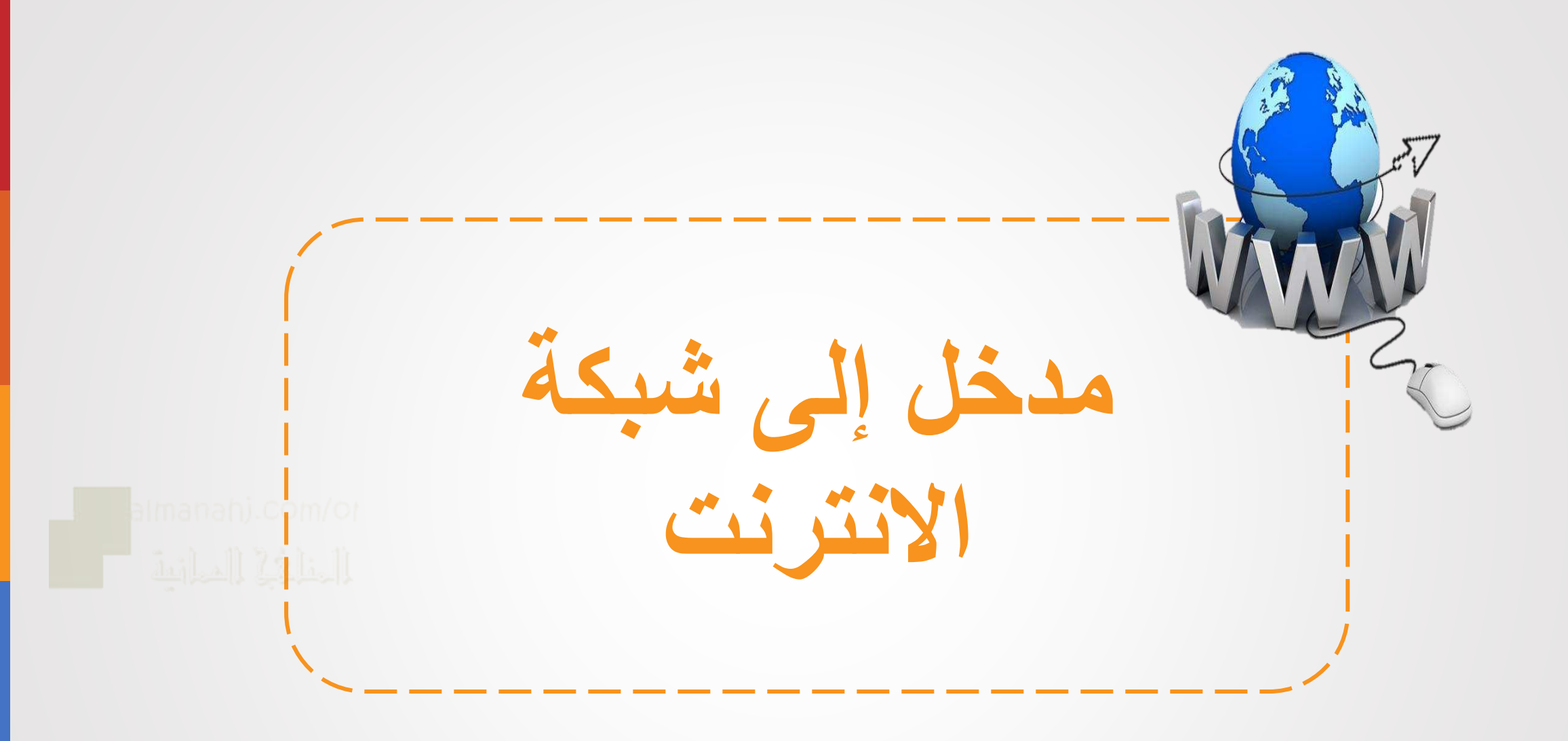

**ما هي شبكة االنترنت؟**

• **الشبكة )Network(: تتكون من جهازي حاسوب أو أكثر مرتبطة مع بعضها بهدف تبادل المعلومات ومشاركة األجهزة مثل الطابعات و الماسحات الضوئية.**

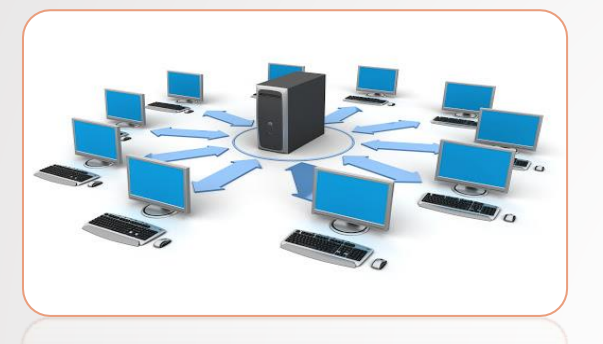

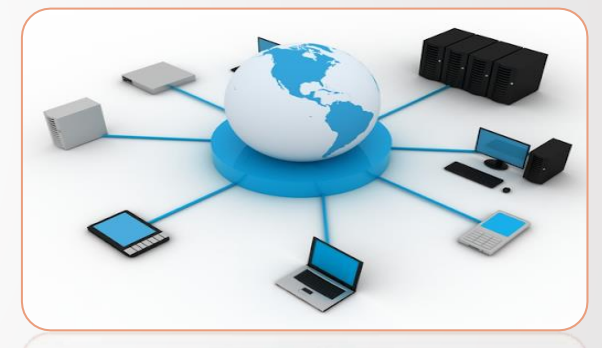

• **شبكة االنترنت )Internet(: مجموعة ضخمة من شبكات الحاسوب مرتبطة ببعضها حول العالم بهدف تبادل المعلومات.**

> • **شبكة المعلومات العالمية )Web Worldwide(: هي خدمة تقدمها شبكة االنترنت، وتستطيع من خاللها الوصول الى كافة البيانات و النصوص و الصور و مقاطع الفيديو المعروضة في الشبكة في كافة انحاء العالم و عرضها في جهازك.**

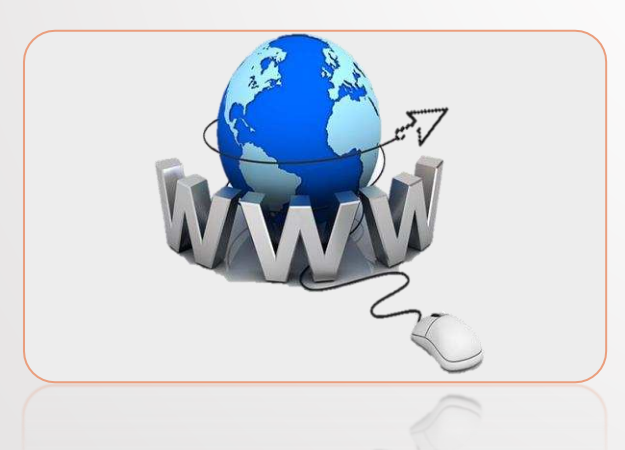

### **ما هي شبكة االنترنت؟**

# What is the Internet?

# **كيف كان الناس يتواصلون في السابق؟**

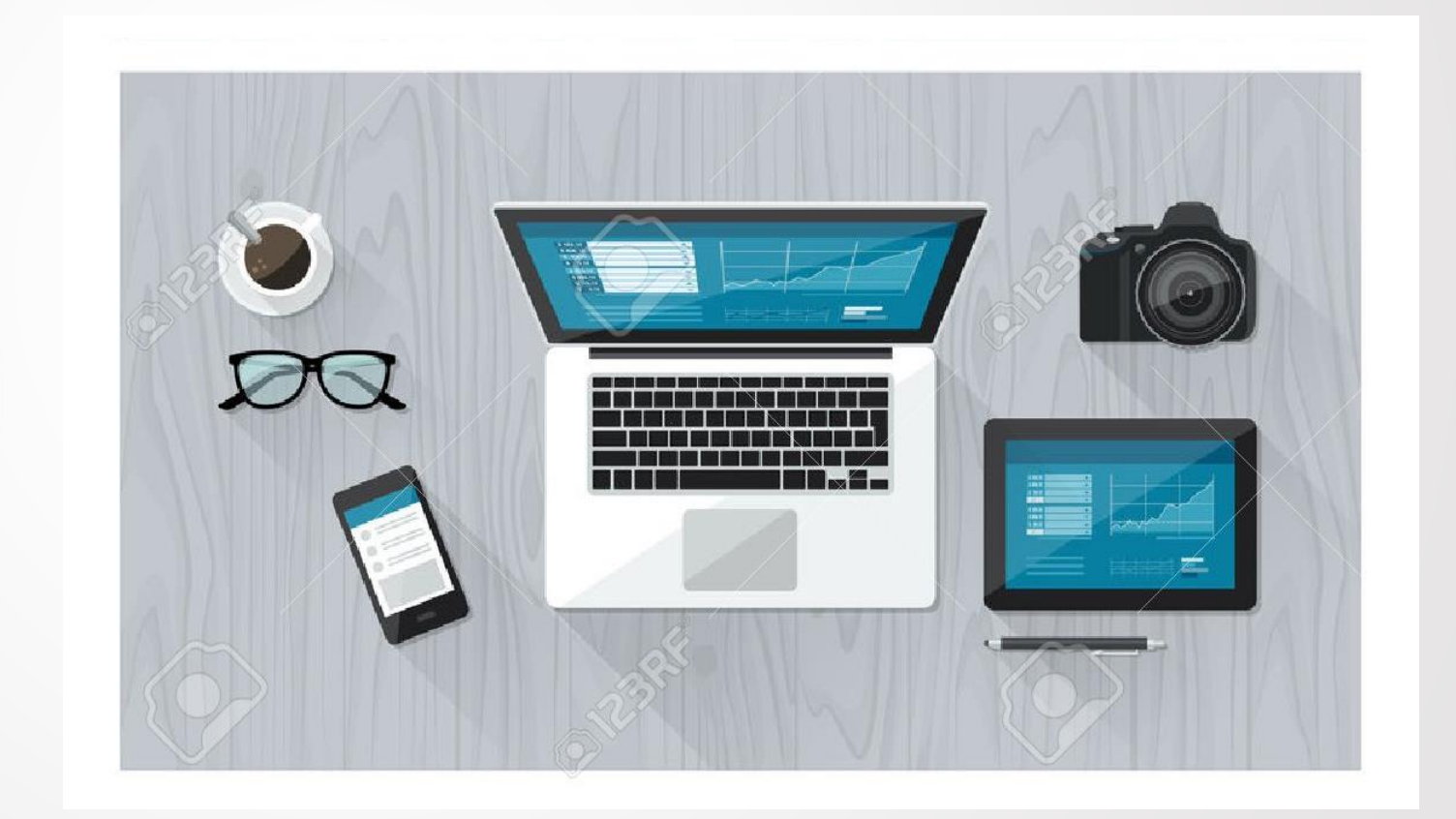

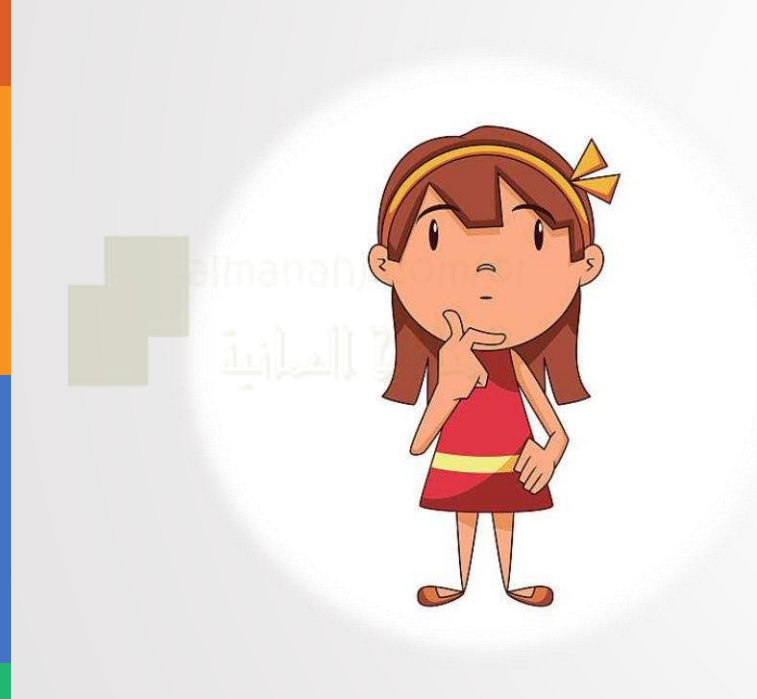

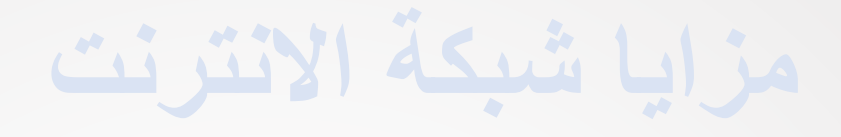

سرعة نقل المعلومات وفرة مصادر المعلومات

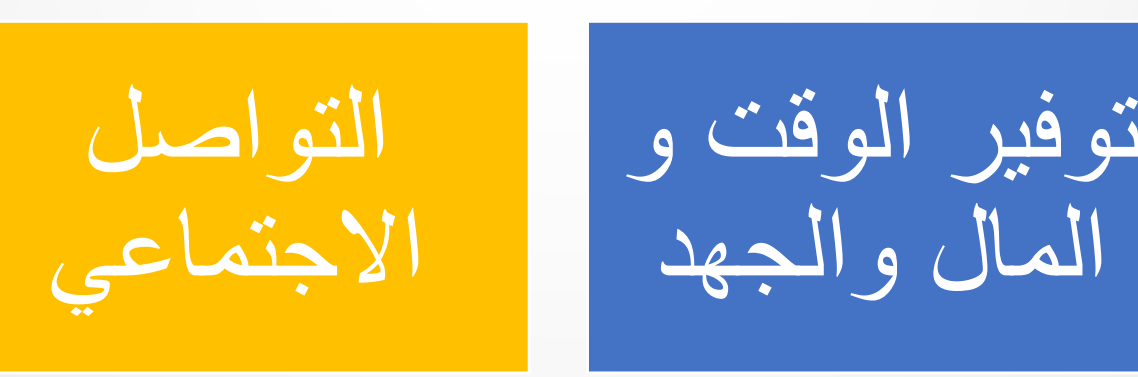

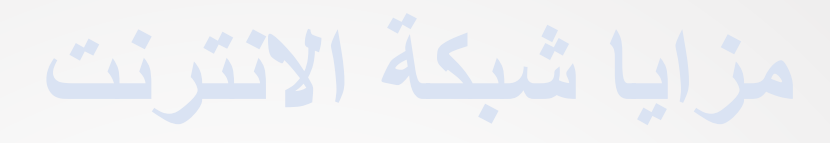

**هل تستخدمين جهاز االنترنت في المنزل؟ ما هي استخداماتك؟**

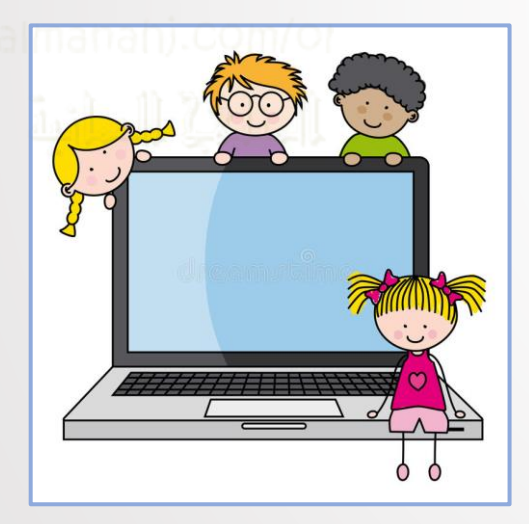

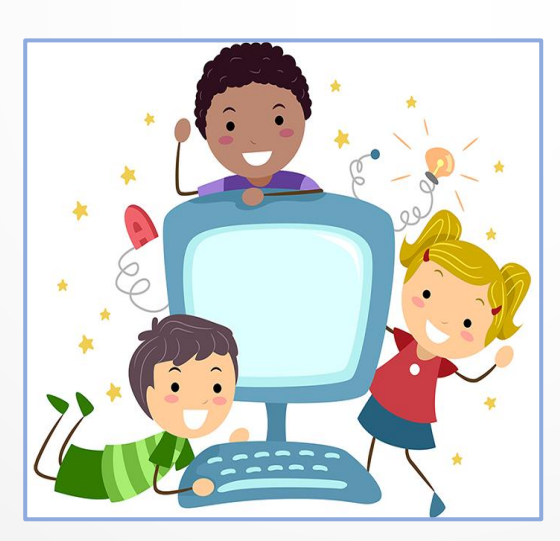

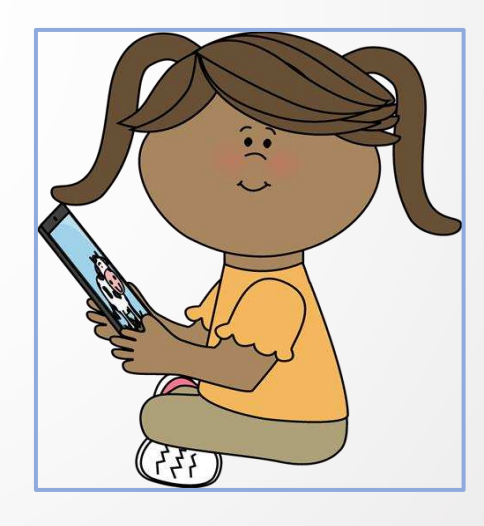

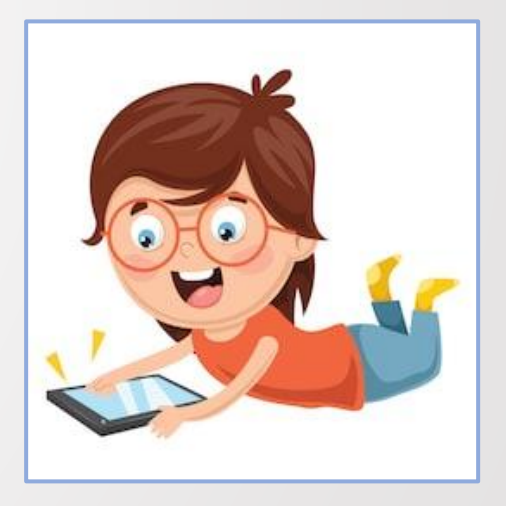

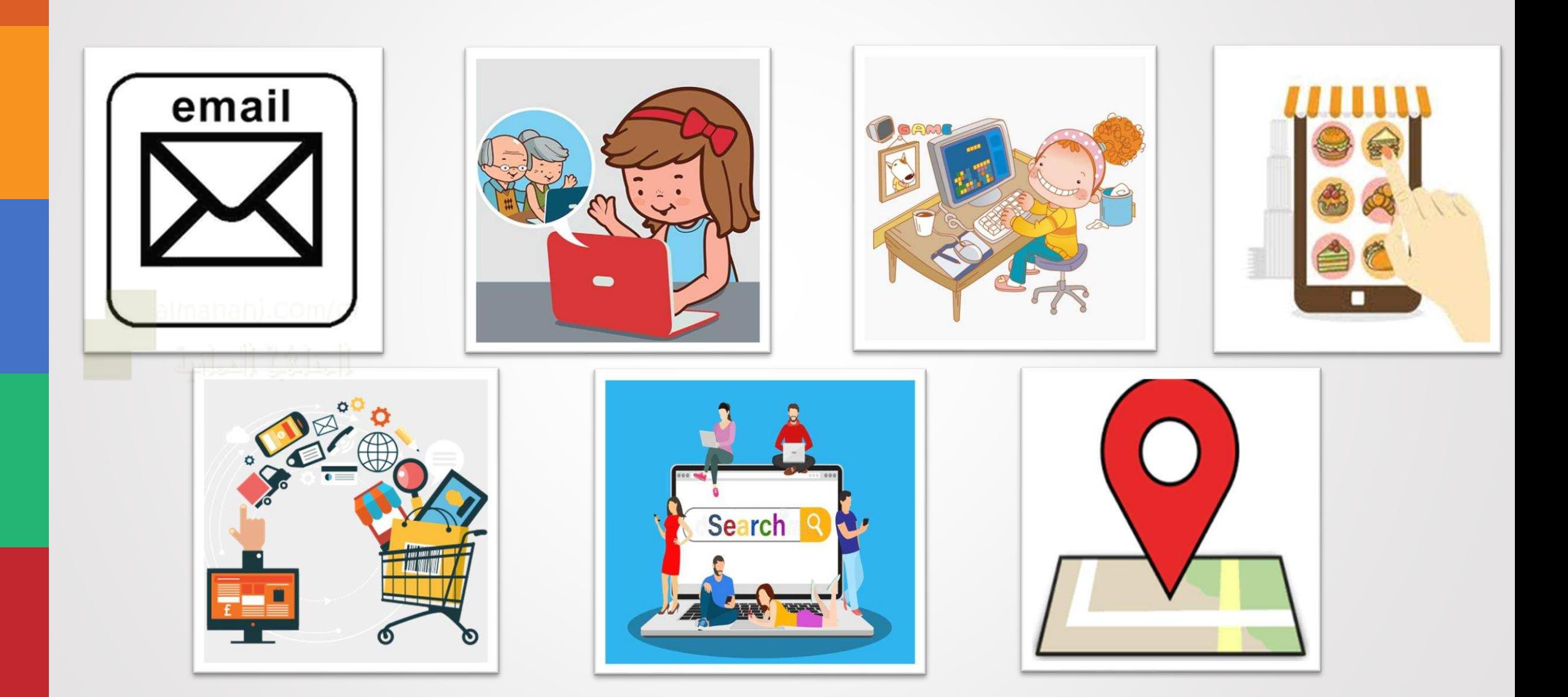

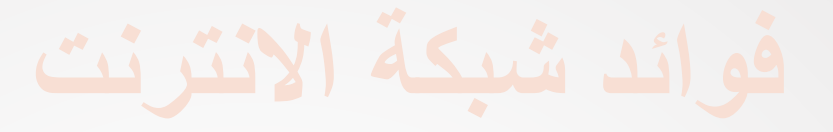

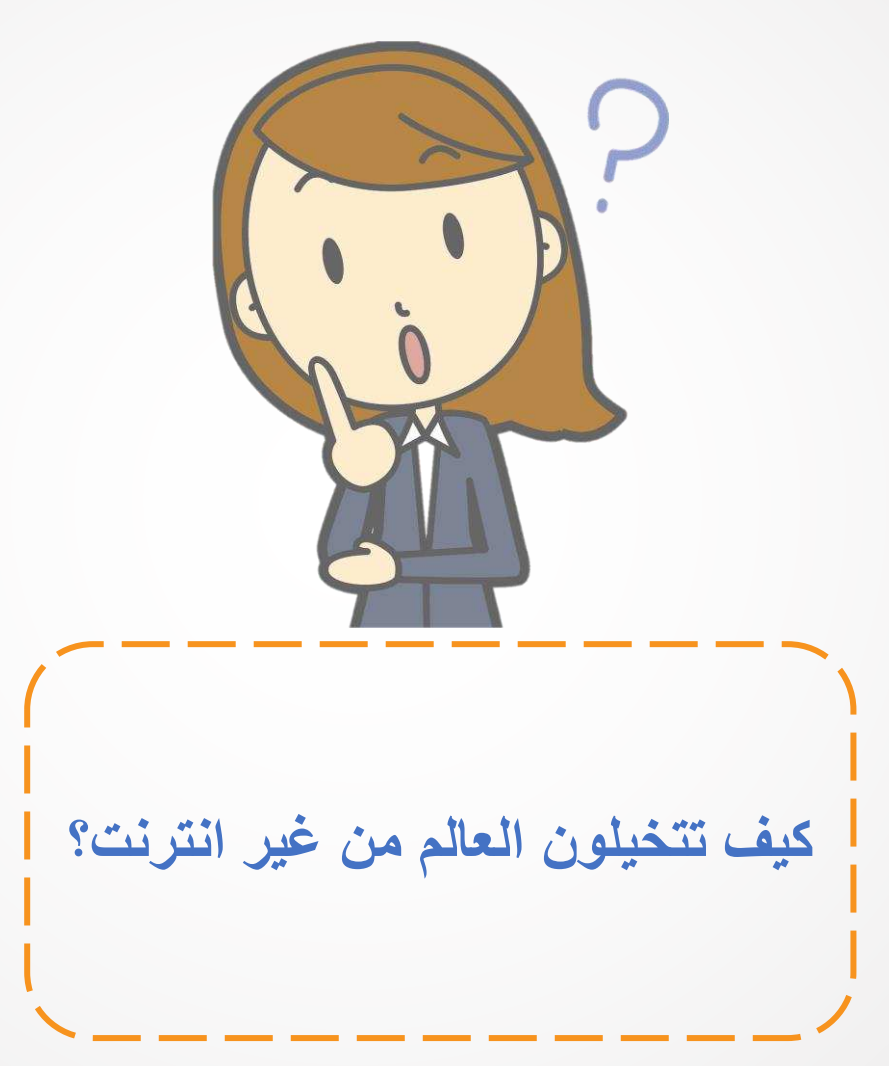

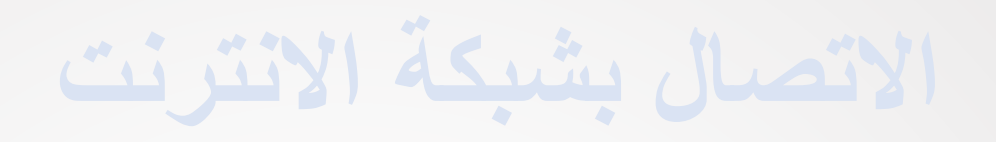

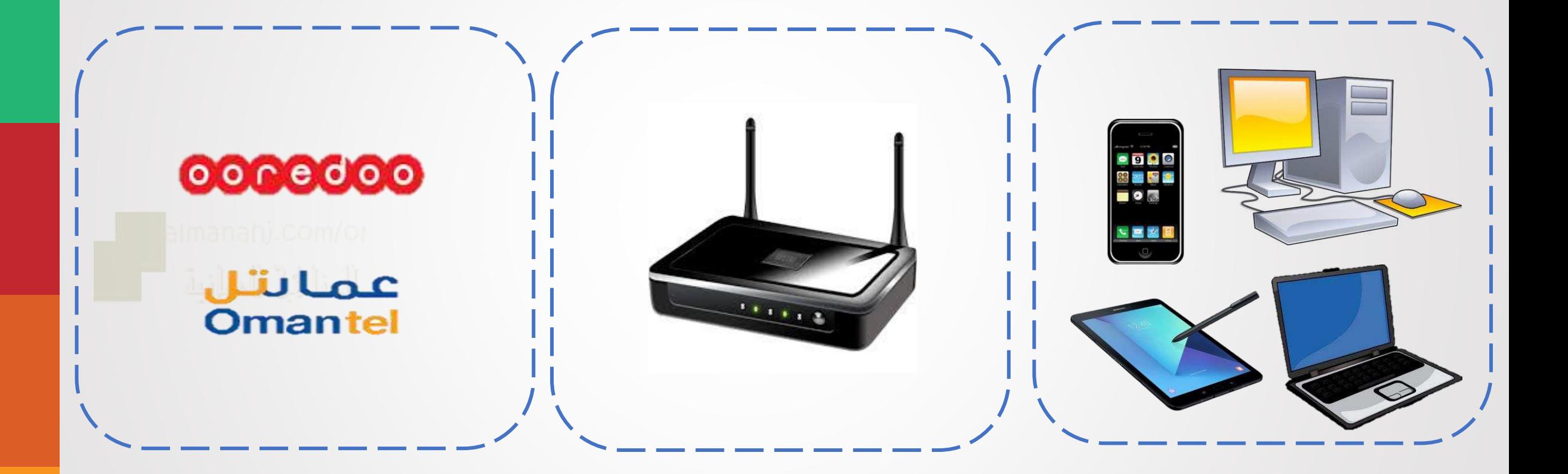

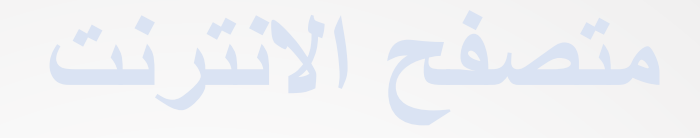

**برنامج يمكنك من خالله التجول في مواقع شبكة االنترنت و التنقل بين صفحاتها للوصول الى المعلومات سواء كانت نصية او مرئية او مسموعة**

manahi.com/c

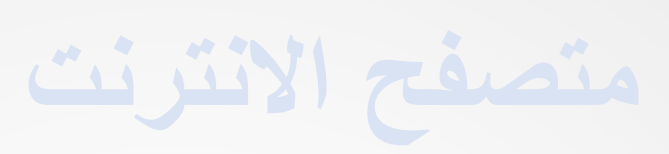

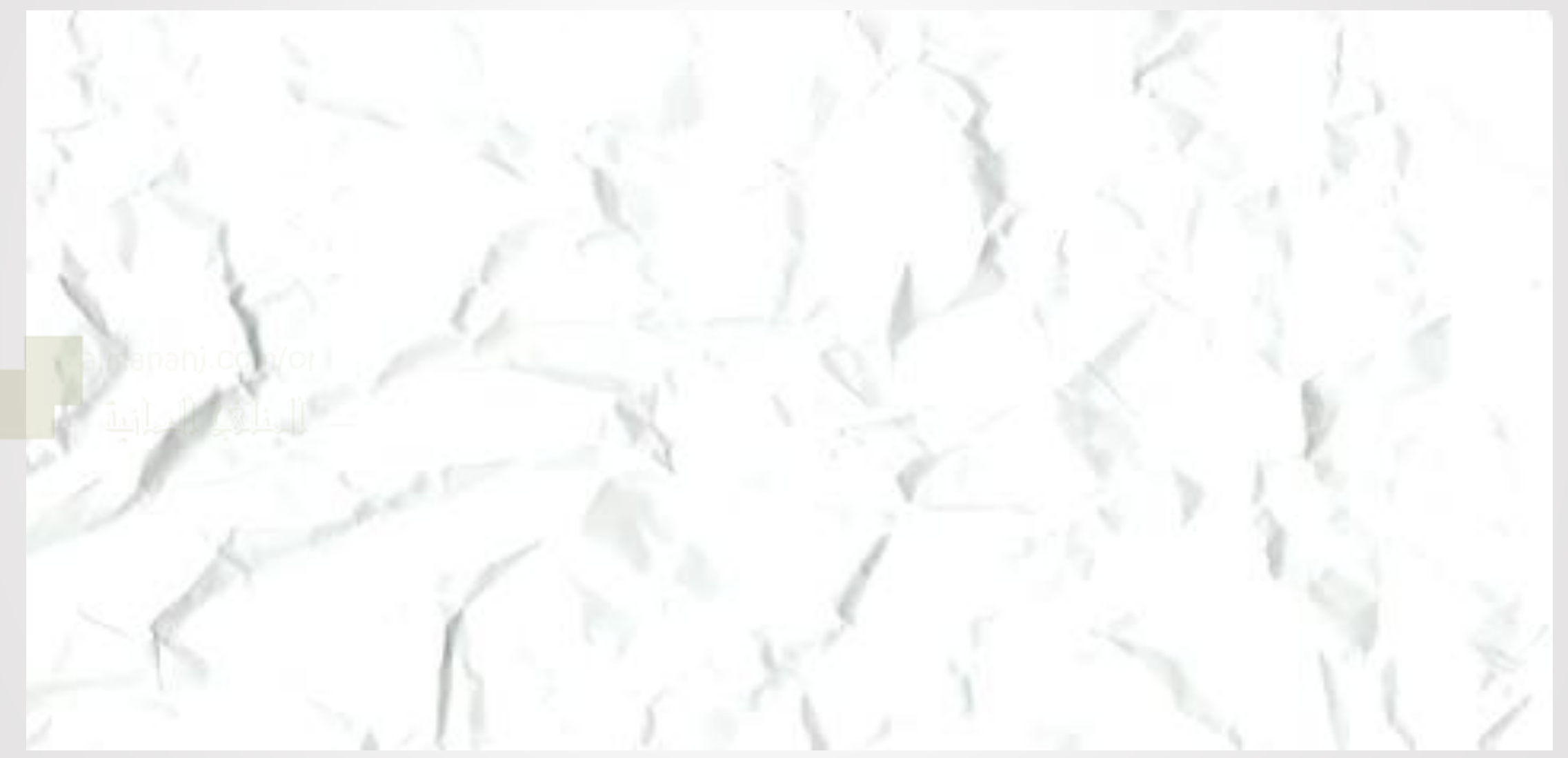

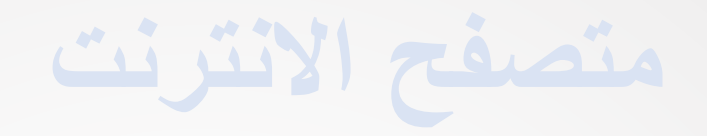

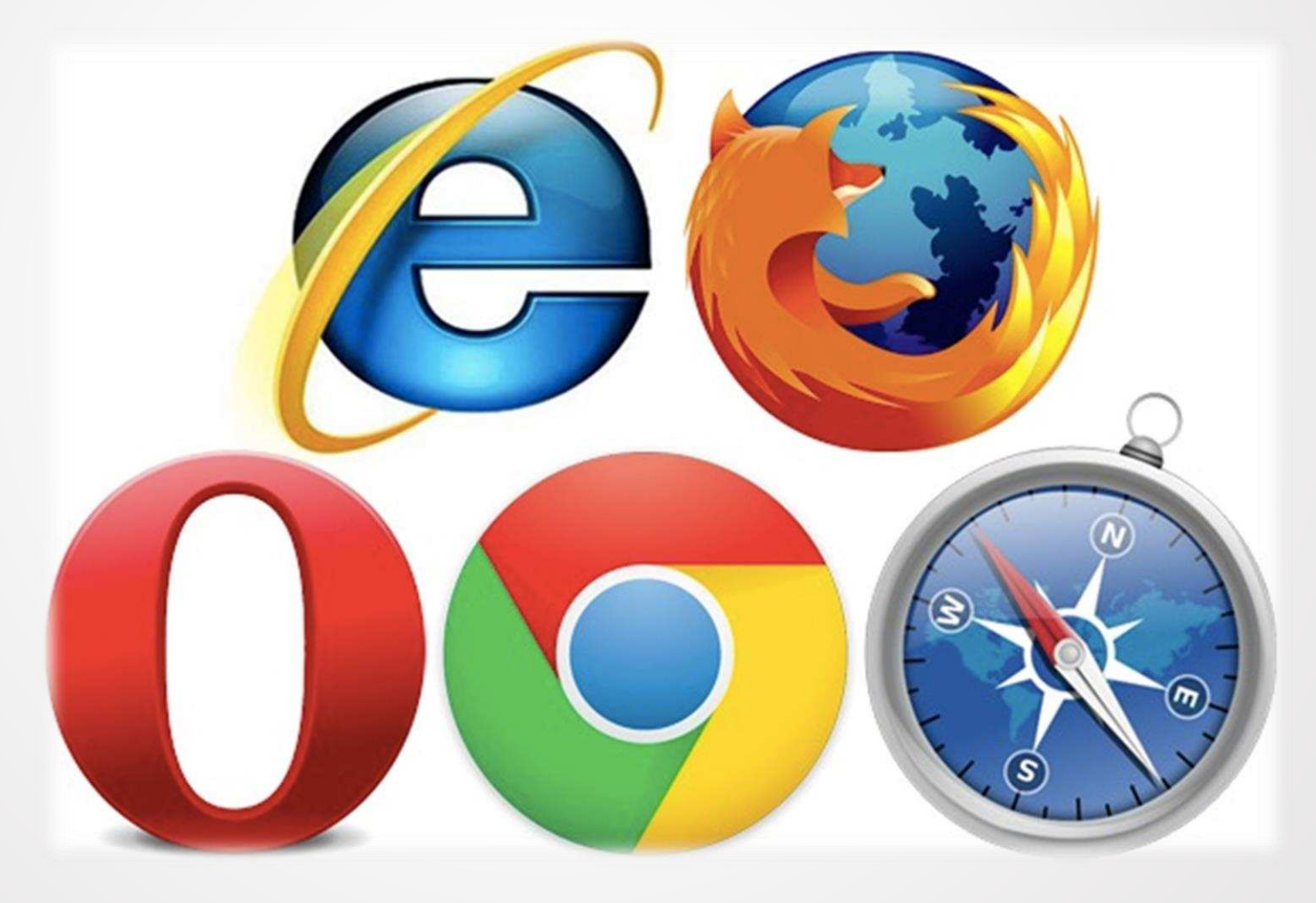

**متصفح االنترنت**

شريط عنوان الموقع شريط األدوات شريط القوائم شريط العنوان عالمات التبويب صفحة الويب

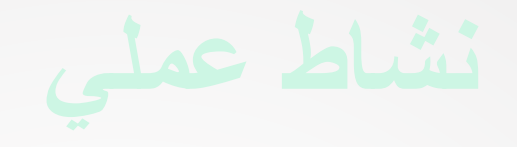

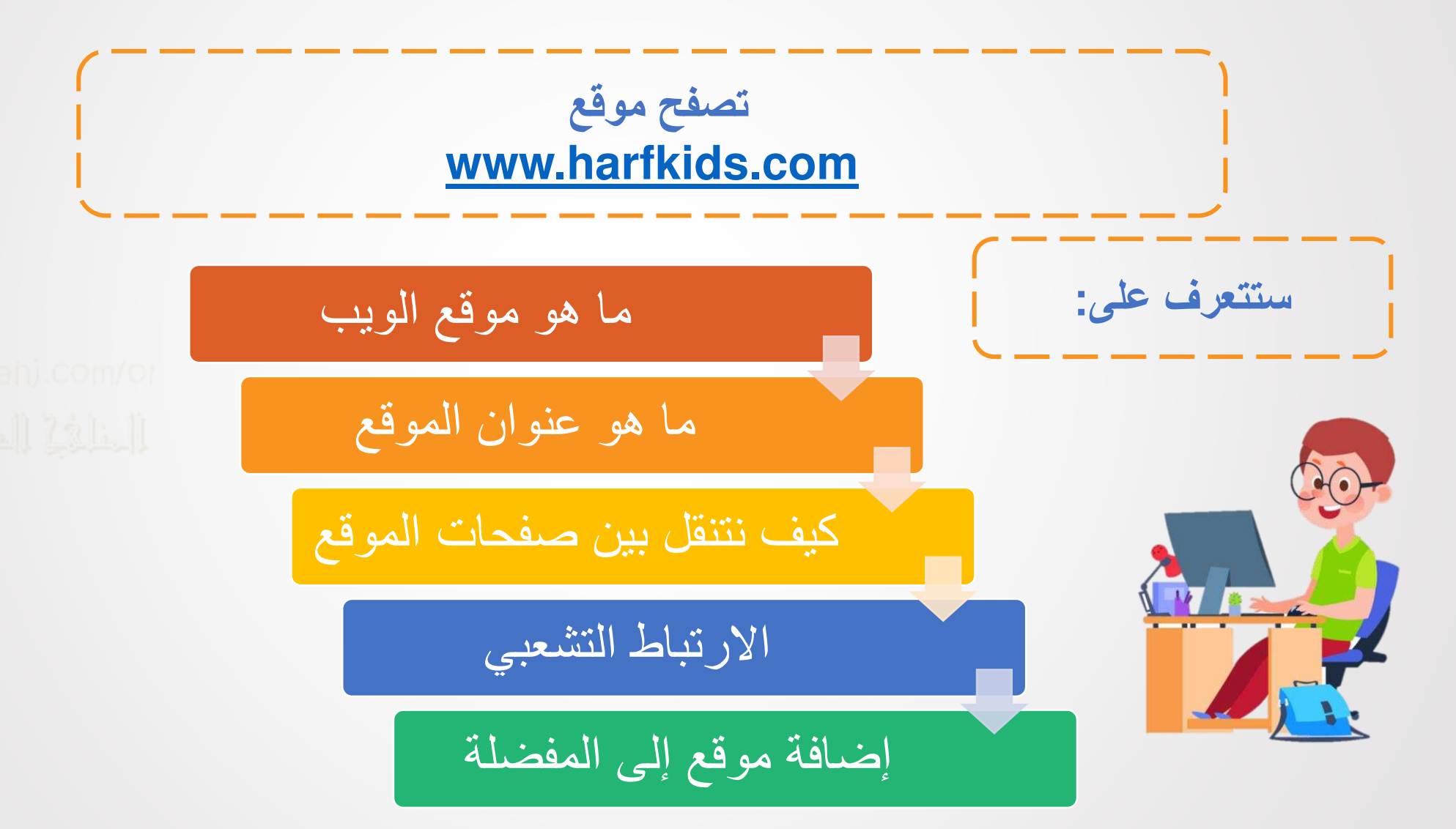

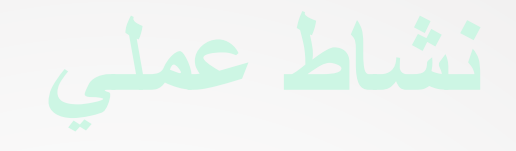

**أيقونات مهمة عند تصفح مواقع الويب** 

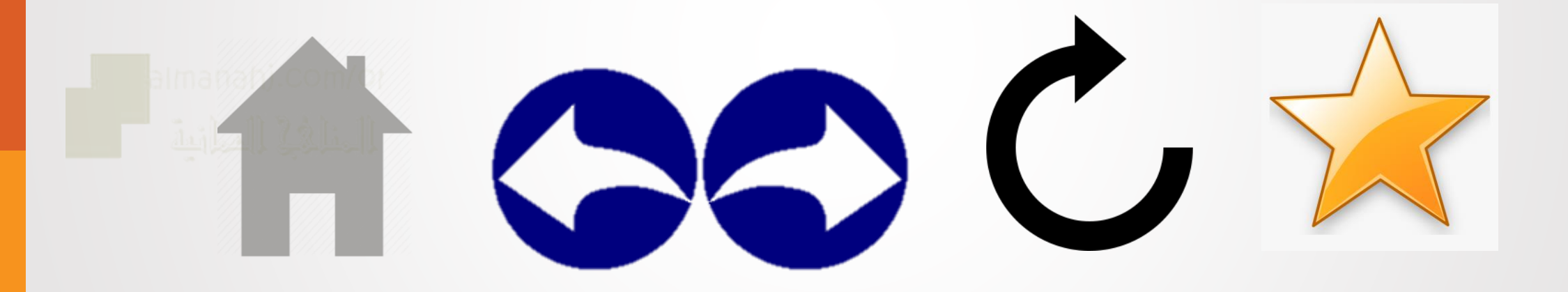

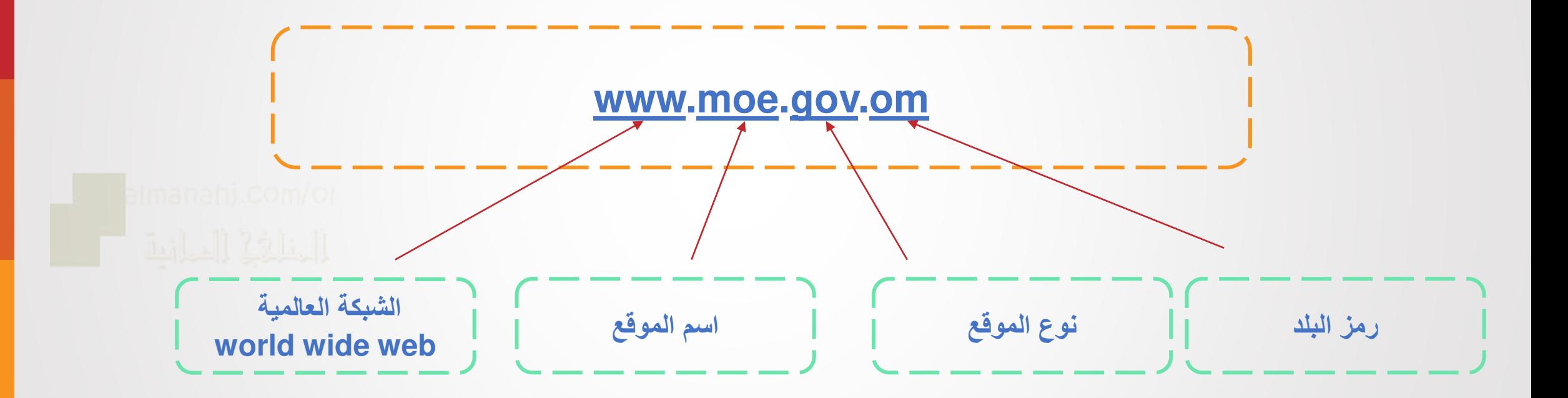

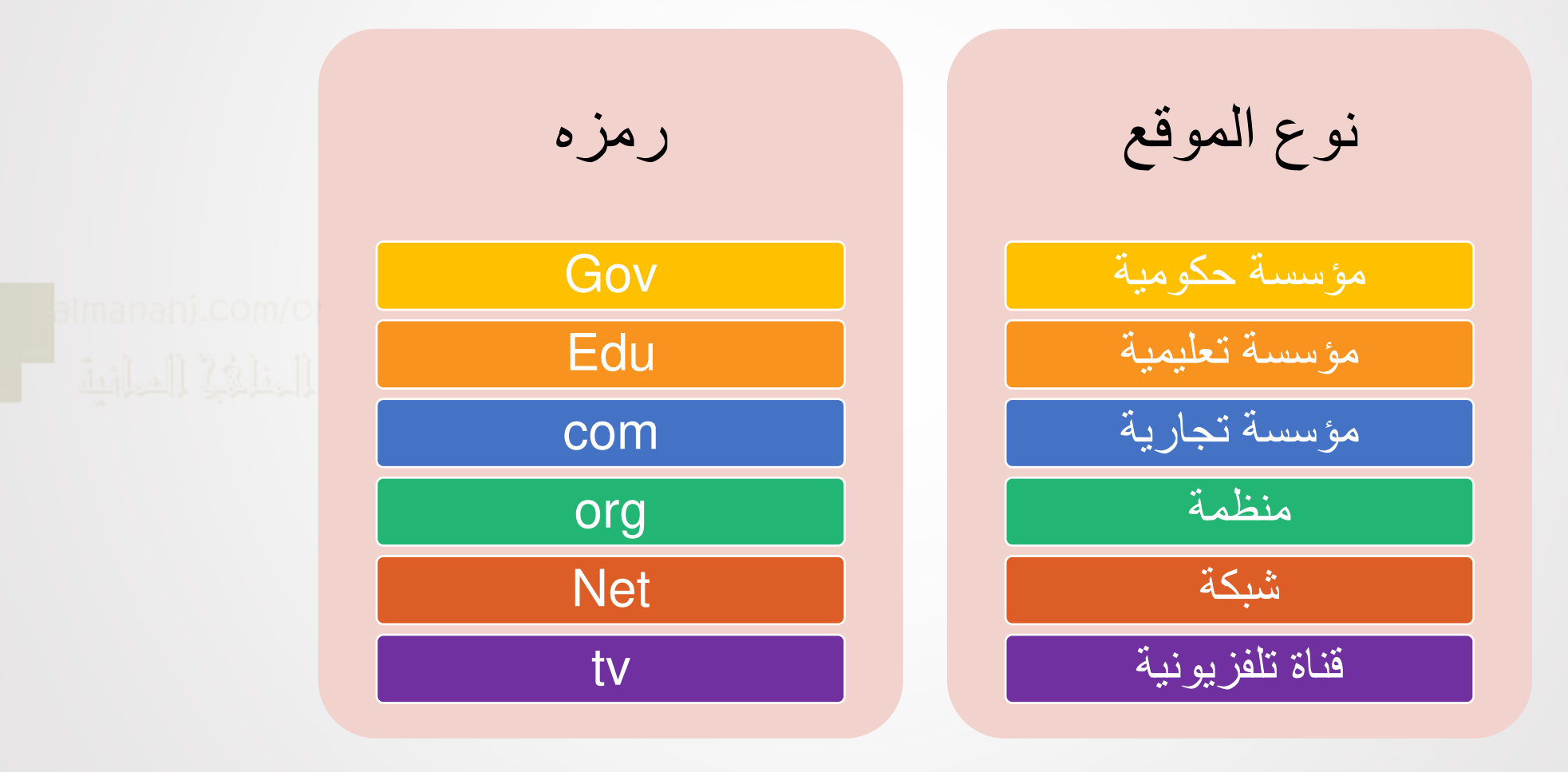

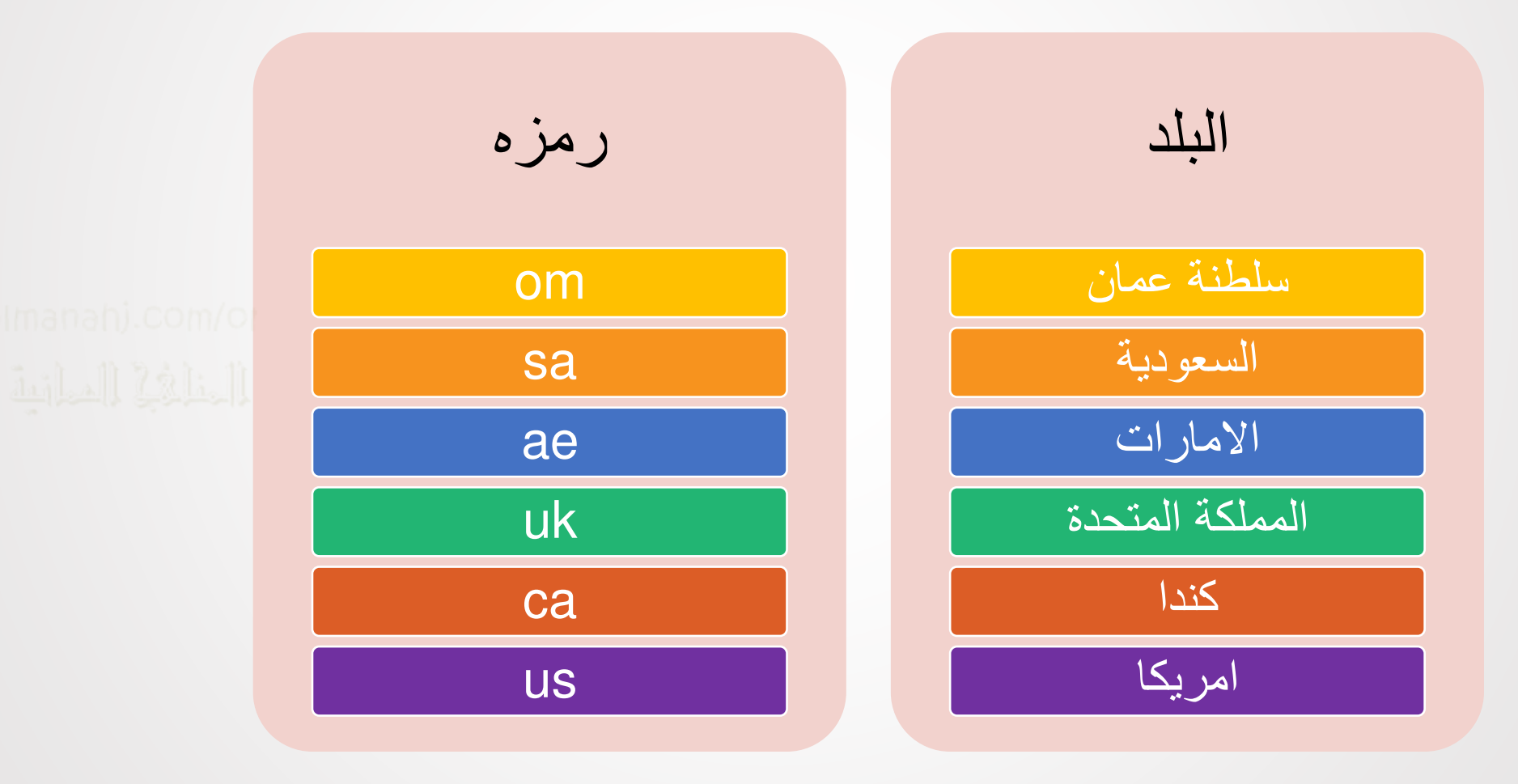

**البحث في شبكة االنترنت**

**محرك البحث: هو برنامج يساعدك في الحصول على معلومات من االنترنت حيث يقوم بترتيب مواقع الويب المختلفة و حفظها**

Kidrex YAHOO! Google

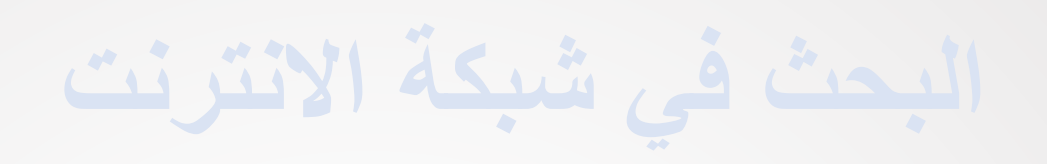

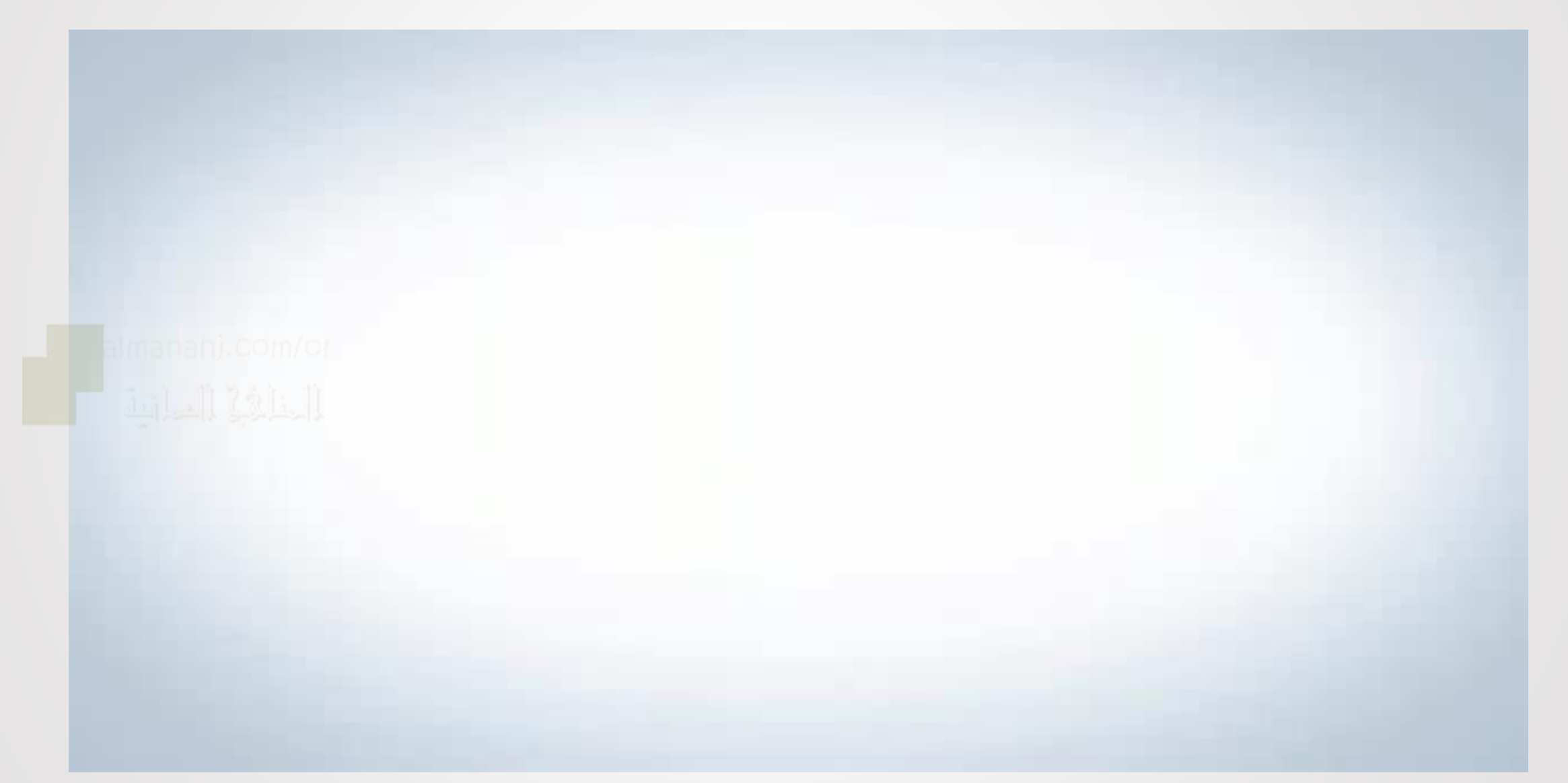

**البحث في شبكة االنترنت**

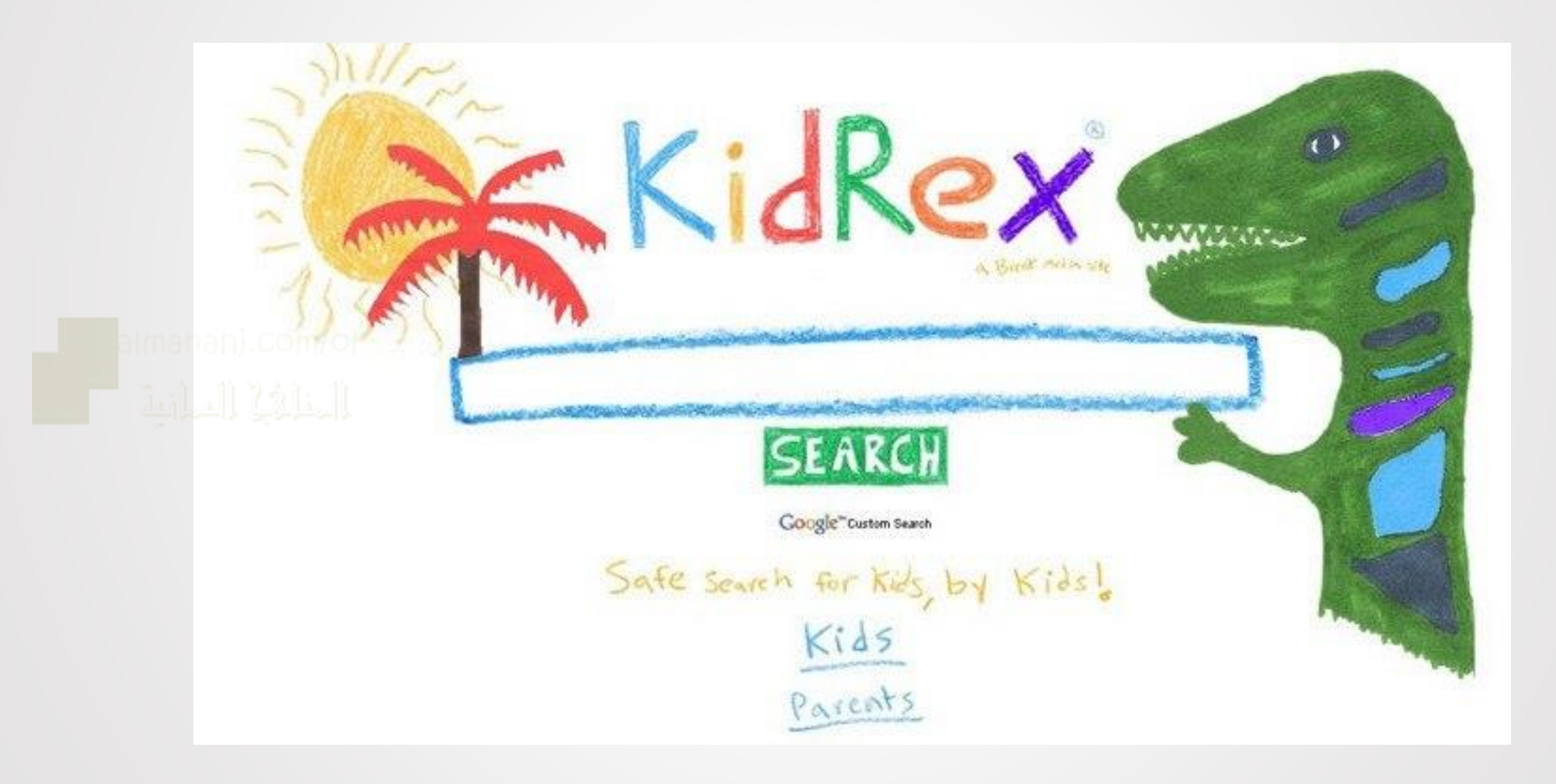

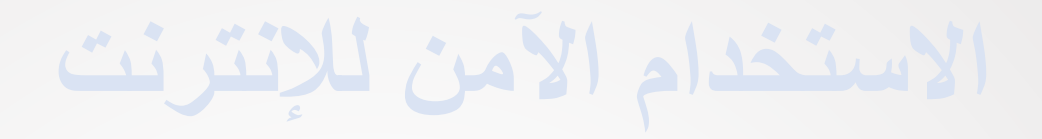

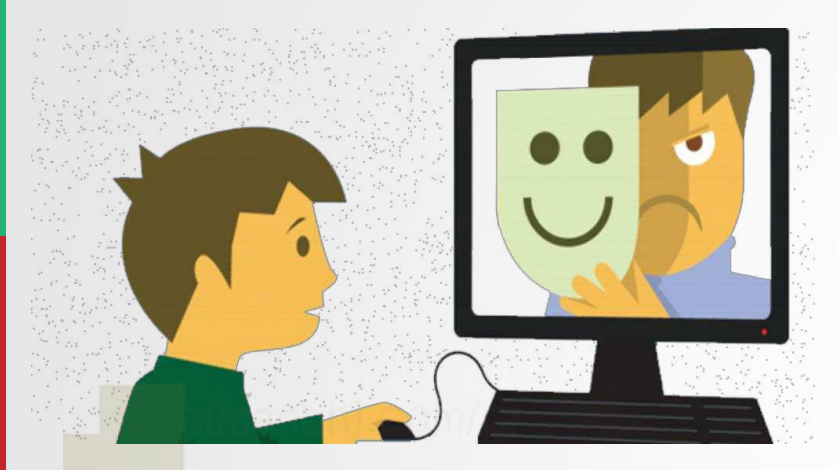

### **ما المخاطر التي يمكن أن تتعرض لها عند استخدامك لشبكة االنترنت؟**

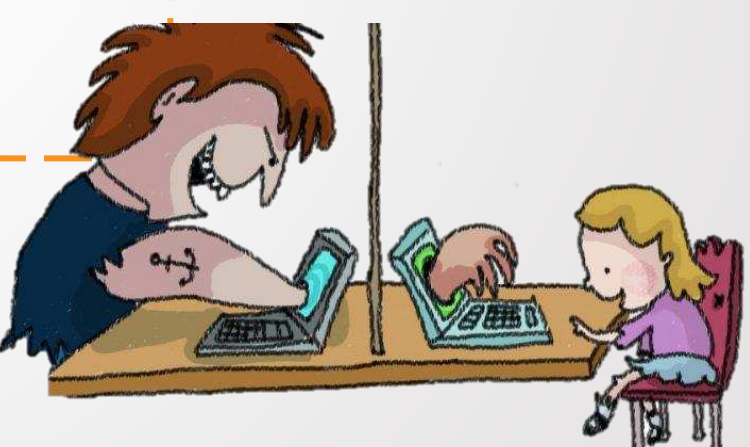

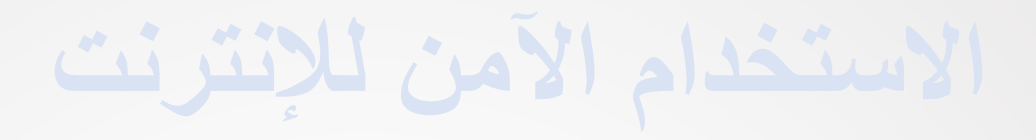

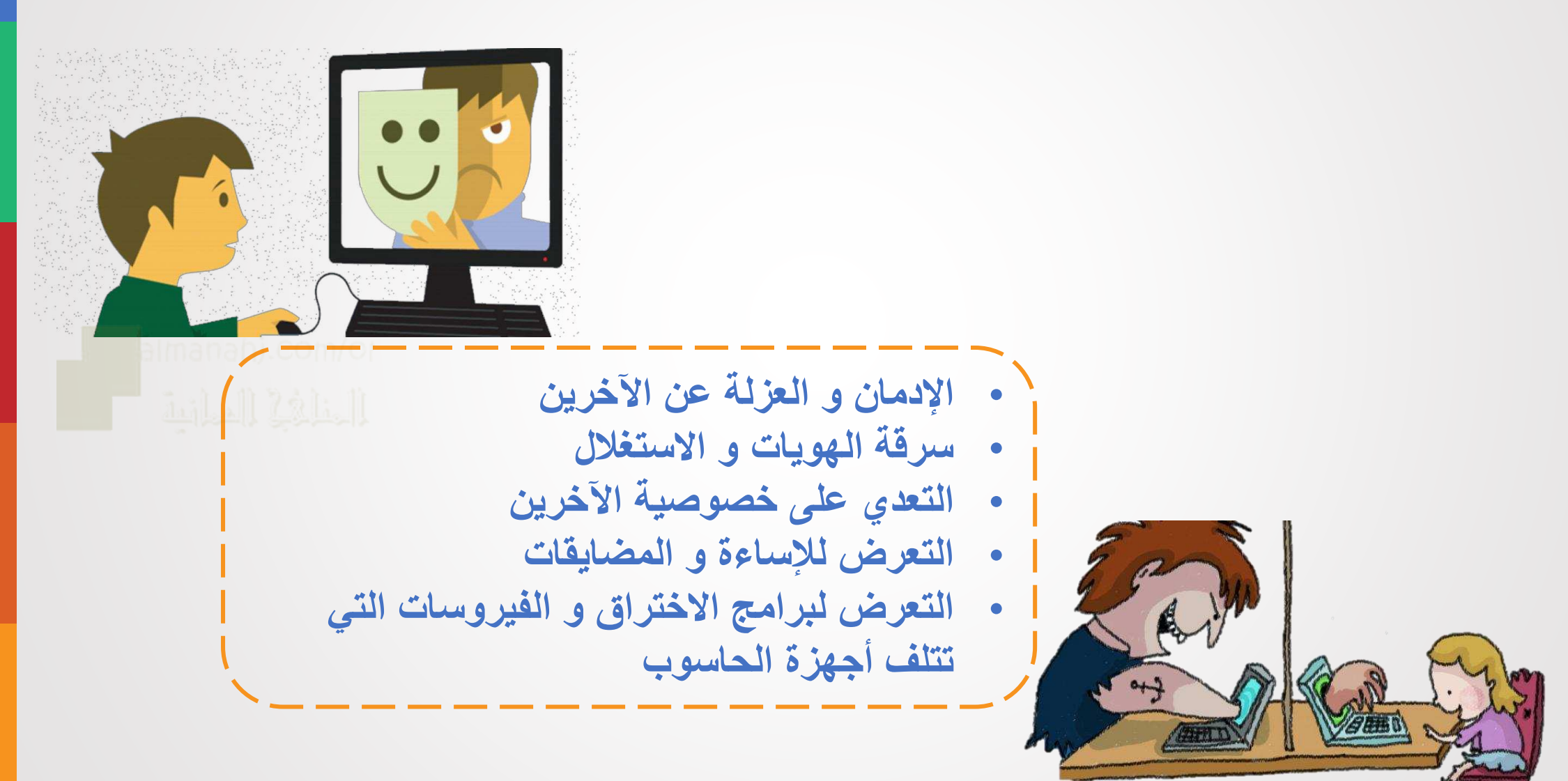

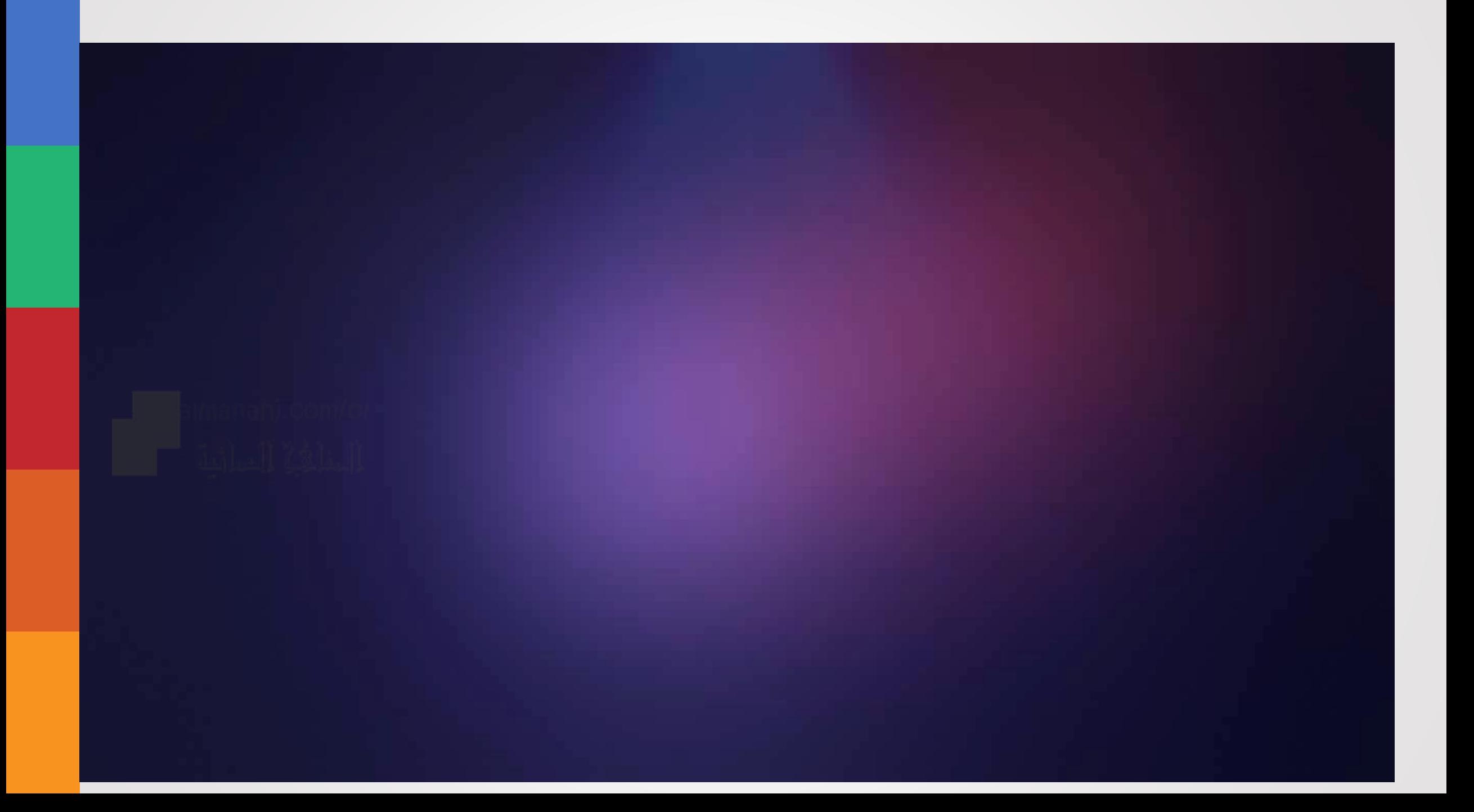

## **قواعد الحماية من مخاطر االنترنت**

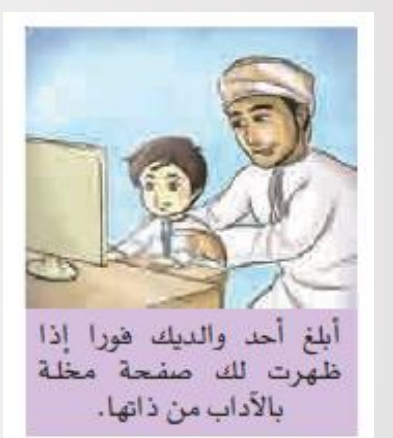

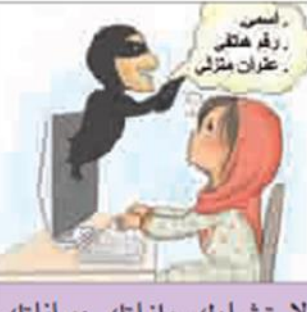

لا تشارك ملفاتك وبياناتك الشخصية مع أي شخص لا تعرفه.

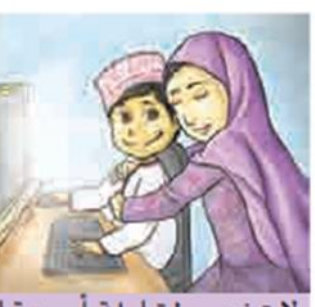

لاتذهب لقابلة أمستقاء الإنترنت إلا بمشورة والديك وعلمهما التام ومرافقتهما.

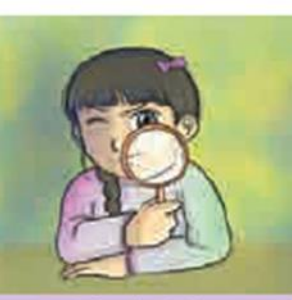

افحص الملفات قبل فتحها باستخدام برامج مكافحة الفيروسات.

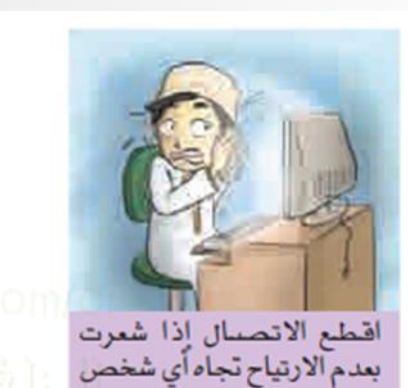

خلال تصفحك للإنترنت.

أغلق نوافذ الإعلانات المزعجة.

**قواعد الحماية من مخاطر االنترنت**

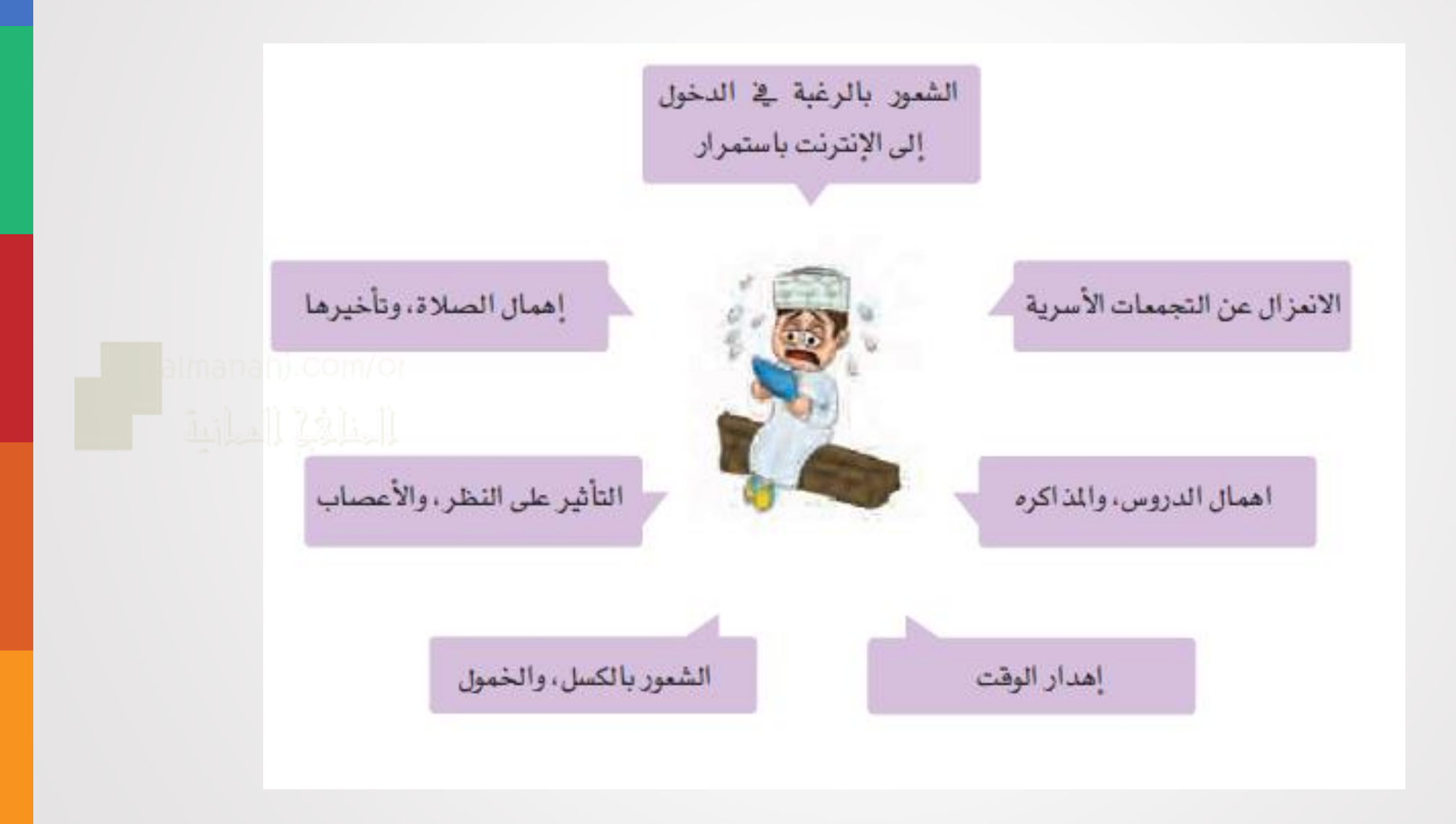

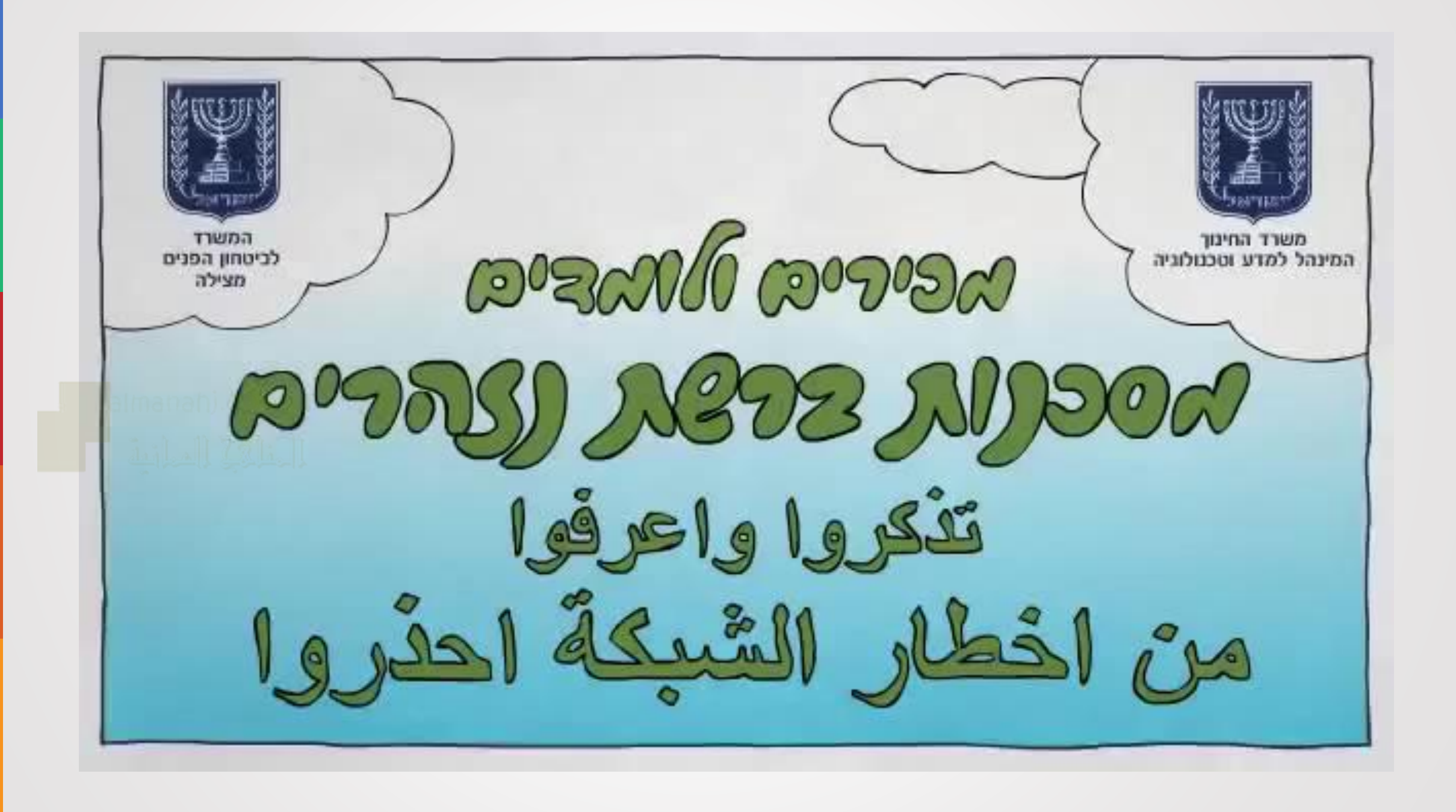